**Bartok.cs**

```
 1 
  2 
  3 
  4 
  5 
  6 
  7 
  8 
  9 
 10 
 11 
 12 
 13 
 14 
 15 
 16 
 17 
 18 
 19 
 20 
 21 
 22 
 23 
 24 
 25 
 26 
 27 
 28 
 29 
 30 
 31 
 32 
 33 
 34 
 35 
 36 
 37 
 38 
 39 
 40 
 41 
 42 
 43 
 44 
 45 
 46 
 47 
 48 
 49 
 50 
 51 
 52 
 53 
 54 
 55 
 56 
 57 
 58 
 59 
 60 
 61 
 62 
 63 
 64 
      using UnityEngine;
      using System.Collections;
      using System.Collections.Generic;
      // This enum contains the different phases of a game turn
      public enum TurnPhase {
           idle,
           pre,
           waiting,
           post,
           gameOver
      }
      public class Bartok : MonoBehaviour {
           static public Bartok S;
           // This is static so that there can definitely only be 1 current player
           static public Player CURRENT_PLAYER;
          public TextAsset deckXML;<br>
public TextAsset layoutXML;
          public TextAsset<br>public Vector3
                                              layoutCenter = Vector3.zero; // The number of degrees to fan each card in a hand
          public float handFanDegrees = 10f;<br>
public int https://www.mumStartingCards = 7;
                                           numStartingCards = 7;
          public float drawTimeStagger = 0.1f;
          public bool _____________;
           public Deck deck;<br>
public List<CardBartok> drawPile;
          public List<CardBartok>
           public List<CardBartok> discardPile;
          public BartokLayout layout;
          public Transform layoutAnchor;
           public List<Player>
public CardBartok<br>
public CardBartok                  targetCard;
          public CardBartok
           public TurnPhase phase = TurnPhase.idle;
          public GameObject turnLight;
          public GameObject GTGameOver;<br>
public GameObject GTRoundResult;
          public GameObject
           void Awake() {
               S = \text{this};
                // Find the TurnLight by name
       turnLight = GameObject.Find ("TurnLight");
       GTGameOver = GameObject.Find("GTGameOver");
                GTRoundResult = GameObject.Find("GTRoundResult");
                GTGameOver.SetActive(false);
                GTRoundResult.SetActive(false);
           }
           void Start () {
                deck = GetComponent<Deck>(); // Get the Deck
                deck.InitDeck(deckXML.text); // Pass DeckXML to it
               Deck.Shuffle(ref deck.cards);
                // The ref keyword passes a reference to deck.cards, which allows
                      // deck.cards to be modified by Deck.Shuffle()
```

```
 65 
  66 
  68 
  69 
  70 
  71 
  72 
  73 
  74 
  75 
  76 
  77 
  78 
  79 
  80 
  81 
  82 
  83 
  84 
  85 
  86 
  87 
  88 
  89 
  90 
  91 
  92 
  93 
  94 
  95 
  96 
  97 
  98 
 99 
100 
101 
102 
103 
104 
105 
106 
107 
108 
109 
110 
111 
112 
113 
114 
115 
116 
117 
118 
119 
120 
121 
122 
123 
124 
125 
126 
127 
128 
                layout = GetComponent<BartokLayout>(); // Get the Layout
                layout.ReadLayout(layoutXML.text); // Pass LayoutXML to it
                drawPile = UpgradeCardsList( deck.cards );
                LayoutGame();
           }
           // UpgradeCardsList casts the Cards in lCD to be CardBartoks
           // Of course, they were all along, but this lets Unity know it
           List<CardBartok> UpgradeCardsList(List<Card> lCD) {
                List<CardBartok> lCB = new List<CardBartok>();
               foreach( Card tCD in lCD ) {
                    lCB.Add ( tCD as CardBartok );
                }
                return( lCB );
           }
           // Position all the cards in the drawPile properly
           public void ArrangeDrawPile() {
                CardBartok tCB;
               for (int i=0; i<drawPile.Count; i++) {
                   tCB = drawPile[i];tCB.transform.parent = layoutAnchor;
                    tCB.transform.localPosition = layout.drawPile.pos;
                    // Rotation should start at 0
                   tCB. faceUp = false;
                    tCB.SetSortingLayerName(layout.drawPile.layerName);
                    tCB.SetSortOrder(-i*4); // Order them front-to-back
                    tCB.state = CBState.drawpile;
                }
           }
           void LayoutGame() {
                // Create an empty GameObject to serve as an anchor for the tableau //1
                if (layoutAnchor == null) {
                    GameObject tGO = new GameObject("_LayoutAnchor");
                    // ^ Create an empty GameObject named _LayoutAnchor in the Hierarchy
                    layoutAnchor = tGO.transform; // Grab its Transform
                    layoutAnchor.transform.position = layoutCenter; // Position it
                }
                // Position the drawPile cards
                ArrangeDrawPile();
                // Set up the players
                Player pl;
               players = new List<Player>();
                foreach (SlotDef tSD in layout.slotDefs) {
                   pl = new Player();
                    pl.handSlotDef = tSD;
                    players.Add(pl);
                    pl.playerNum = players.Count;
       }
                players[0].type = PlayerType.human; // Make the 0th player human
                CardBartok tCB;
                // Deal 7 cards to each player
               for (int i=0; i<numStartingCards; i++) {
       for (int j=0; j<4; j++) { // There are always 4 players
       tCB = Draw (); // Draw a card
                        // Stagger the draw time a bit. Remember order of operations.
```
67

```
130 
131 
132 
133 
134 
135 
136 
137 
138 
139 
140 
141 
142 
143 
144 
145 
146 
147 
148 
149 
150 
151 
152 
153 
154 
155 
156 
157 
158 
159 
160 
161 
162 
163 
164 
165 
166 
168 
169 
170 
171 
172 
173 
174 
175 
176 
178 
179 
180 
181 
182 
183 
184 
185 
186 
188 
189 
190 
191 
192 
                       tCB.timeStart = Time.time + drawTimeStage * ( i *4 + j );
                        // ^ By setting the timeStart before calling AddCard, we
                       // override the automatic setting of timeStart by 
                       // CardBartok.MoveTo().
                       // Add the card to the player's hand. The modulus (%) makes it
                       // a number from 0 to 3
                  players[ (j+1)%4 ].AddCard(tCB);
       }
               }
                // Call Bartok.DrawFirstTarget() when the other cards are done.
               Invoke("DrawFirstTarget", drawTimeStagger * (numStartingCards*4+4) );
           }
           public void DrawFirstTarget() {
                // Flip up the target card in the middle
               CardBartok tCB = MoveToTarget( Draw () );
                // Set the CardBartok to call CBCallback on this Bartok when it is done
               tCB. reportFinishTo = this.gameObject;
           }
           // This callback is used by the last card to be dealt at the beginning
           // It is only used once per game.
           public void CBCallback(CardBartok cb) {
                // You sometimes want to have reporting of method calls liek this
                Utils.tr (Utils.RoundToPlaces(Time.time), "Bartok.CBCallback()",cb.name);
               StartGame();
           }
           public void StartGame() {
               // Pick the player to the left of the human to go first.
               // (players[0] is the human)
              PassTurn(1);
           }
           public void PassTurn(int num=-1) {
                // If no number was passed in, pick the next player
               if (num == -1) {
                    int ndx = players.IndexOf(CURRENT_PLAYER);
                   num = (ndx+1)%4; }
               int lastPlayerNum = -1;
                if (CURRENT_PLAYER != null) {
                    lastPlayerNum = CURRENT_PLAYER.playerNum;
                    // Check for Game Over and need to reshuffle discards
                    if ( CheckGameOver() ) {
                        return;
       }
       }
               CURRENT PLAYER = players [num];
                phase = TurnPhase.pre;
               CURRENT_PLAYER.TakeTurn();
                // Move the TurnLight to shine on the new CURRENT_PLAYER
                Vector3 lPos = CURRENT_PLAYER.handSlotDef.pos + Vector3.back*5;
               turnLight.transform.position = lPos;
                // Report the turn passing
               Utils.tr (Utils.RoundToPlaces(Time.time), "Bartok.PassTurn()","Old: "
                  ➥+lastPlayerNum,"New: "+CURRENT_PLAYER.playerNum);
           }
```
129

167

177

187

```
193 
194 
195 
196 
197 
198 
199 
200 
201 
202 
203 
204 
205 
206 
207 
208 
209 
210 
211 
212 
213 
214 
215 
216 
217 
218 
219 
220 
221 
222 
223 
224 
225 
226 
227 
228 
229 
230 
231 
232 
233 
234 
235 
236 
237 
238 
239 
240 
241 
242 
243 
244 
245 
246 
247 
248 
249 
250 
251 
252 
253 
254 
255 
256 
            public bool CheckGameOver() {
                // See if we need to reshuffle the discard pile into the draw pile
               if (drawPile.Count == 0) {
                   List<Card> cards = new List<Card>();
                    foreach (CardBartok cb in discardPile) {
                         cards.Add (cb);
       }
                    discardPile.Clear();
                    Deck.Shuffle( ref cards );
                    drawPile = UpgradeCardsList(cards);
                    ArrangeDrawPile();
                }
                // Check to see if the current player has won
               if (CURRENT PLAYER.hand.Count == \emptyset) {
                    // The current player has won!
                   if (CURRENT_PLAYER.type == PlayerType.human) {
                        GTGameOver.GetComponent<GUIText>().text = "You Won!";
                        GTRoundResult.<mark>GetComponent<GUIText>()</mark>.text = "";
                    } else {
                        GTGameOver.GetComponent<GUIText>().text = "Game Over";
                        GTRoundResult.GetComponent<GUIText>().text = "Player "
                           ➥+CURRENT_PLAYER.playerNum+" won";
       }
                    GTGameOver.SetActive(true);
                    GTRoundResult.SetActive(true);
                    phase = TurnPhase.gameOver;
                    Invoke("RestartGame", 1);
                    return(true);
                }
                return(false);
            }
            public void RestartGame() {
               CURRENT PLAYER = null;Application.LoadLevel("__Bartok_Scene_0");
            }
            public CardBartok MoveToTarget(CardBartok tCB) {
               tCB.timeStart = \theta;
                tCB.MoveTo(layout.discardPile.pos+Vector3.back);
                tCB.state = CBState.toTarget;
               tCB. faceUp = true;
                tCB.SetSortingLayerName("10");//layout.target.layerName);
                tCB.eventualSortLayer = layout.target.layerName;
                if (targetCard != null) {
                    MoveToDiscard(targetCard);
       }
               targetCard = tCB; return(tCB);
            }
            public CardBartok MoveToDiscard(CardBartok tCB) {
                //Utils.tr (Utils.RoundToPlaces(Time.time), "Bartok.MoveToDiscard()",tCB.name);
                tCB.state = CBState.discard;
                discardPile.Add ( tCB );
                tCB.SetSortingLayerName(layout.discardPile.layerName);
                tCB.SetSortOrder( discardPile.Count*4 );
                tCB.transform.localPosition = layout.discardPile.pos + Vector3.back/2;
                return(tCB);
            }
```

```
257 
258 
259 
260 
261 
262 
263 
264 
265 
266 
267 
268 
269 
270 
271 
272 
273 
274 
275 
276 
277 
278 
279 
280 
281 
282 
283 
284 
285 
286 
287 
288 
289 
290 
291 
292 
293 
294 
295 
296 
297 
298 
299 
300 
301 
302 
303 
304 
305 
306 
307 
308 
309 
310 
311 
312 
313 
314 
315 
316 
317 
318 
319 
320 
            // The Draw function will pull a single card from the drawPile and return it
           public CardBartok Draw() {<br>CardBartok cd = drawPile[0];
                                                    CardBartok cd = drawPile[0]; // Pull the 0th CardProspector
                drawPile.RemoveAt(0); // Then remove it from List<> drawPile
                                                      return(cd); // And return it
            }
            // ValidPlay verifies that the card chosen can be played on the discard pile
            public bool ValidPlay(CardBartok cb) {
                // It's a valid play if the rank is the same
               if (cb.rank == targetCard.rank) return(true);
                // It's a valid play if the suit is the same
               if (cb.suit == targetCard.suit) {
                     return(true);
                }
                // Otherwise, return false
                return(false);
            }
           /* Now is a good time to comment out this testing code
           // This Update method is used to test passing cards to players
            void Update() {
                if (Input.GetKeyDown(KeyCode.Alpha1)) {
                    players[0].AddCard(Draw ());
       }
                if (Input.GetKeyDown(KeyCode.Alpha2)) {
                    players[1].AddCard(Draw ());
       }
                if (Input.GetKeyDown(KeyCode.Alpha3)) {
                    players[2].AddCard(Draw ());
       }
                if (Input.GetKeyDown(KeyCode.Alpha4)) {
                players[3].AddCard(Draw ());
       }
            }
            */
            public void CardClicked(CardBartok tCB) {
                // If it's not the human's turn, don't respond
                if (CURRENT_PLAYER.type != PlayerType.human) return;
                // If the game is waiting on a card to move, don't respond
               if (phase == TurnPhase.waiting) return;
                // Act differently based on whether it was a card in hand or on the drawPile that
                  ➥was clicked
                switch (tCB.state) {
                case CBState.drawpile:
                     // Draw the top card, not necessarily the one clicked.
                    CardBartok cb = CURRENT_PLAYER.AddCard( Draw() );
                     cb.callbackPlayer = CURRENT_PLAYER;
                     Utils.tr (Utils.RoundToPlaces(Time.time), "Bartok.CardClicked()","Draw", 
                      \rightarrowcb.name);
                     phase = TurnPhase.waiting;
                     break;
                case CBState.hand:
                    // Check to see whether the card is valid
                     if (ValidPlay(tCB)) {
                         CURRENT_PLAYER.RemoveCard(tCB);
                         MoveToTarget(tCB);
                         tCB.callbackPlayer = CURRENT_PLAYER;
                         Utils.tr (Utils.RoundToPlaces(Time.time), "Bartok.CardClicked()","Play", 
                           ➥tCB.name,targetCard.name+" is target");
                         phase = TurnPhase.waiting;
                     } else {
```
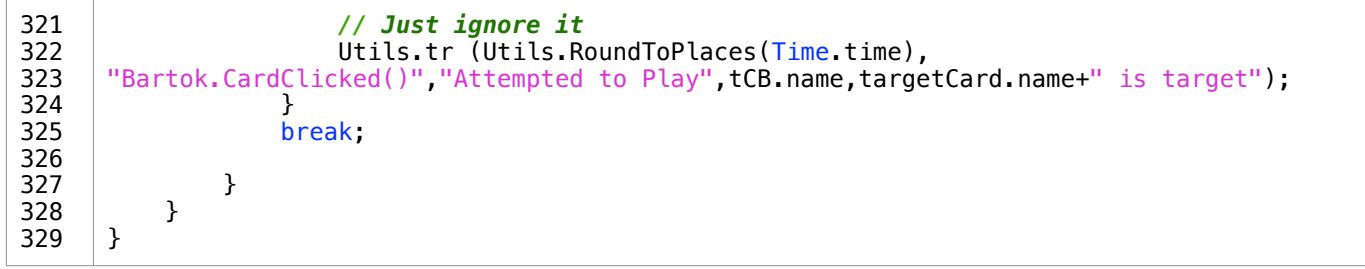

**Utils.cs**

```
 1 
  2 
  3 
  4 
  5 
  6 
  7 
  8 
  9 
 10 
 11 
 12 
 13 
 14 
 15 
 16 
 17 
 18 
 19 
 20 
 21 
 22 
 23 
 24 
 25 
 26 
 27 
 28 
 29 
 30 
 31 
 32 
 33 
 34 
 35 
 36 
 37 
 38 
 39 
 40 
 41 
 42 
 43 
 44 
 45 
 46 
 47 
 48 
 49 
 50 
 51 
 52 
 53 
 54 
 55 
 56 
 57 
 58 
 59 
 60 
 61 
 62 
 63 
 64 
     using UnityEngine;
      using System.Collections;
      using System.Collections.Generic;
     // This is actually OUTSIDE of the Utils Class
     public enum BoundsTest {
           center, // Is the center of the GameObject on screen
           onScreen, // Are the bounds entirely on screen
                        // Are the bounds entirely off screen
     }
     public class Utils : MonoBehaviour {
     //============================ Bounds Functions ============================\
           // Creates bounds that encapsulate of the two Bounds passed in.
           public static Bounds BoundsUnion( Bounds b0, Bounds b1 ) {
               // If the size of one of the bounds is Vector3.zero, ignore that one
              if ( b0.\text{size}==Vector3.zero && b1.size!=Vector3.zero ) \overline{\{}return( b1 );<br>} else if ( b0.s
                 else if ( b0.size!=Vector3.zero && b1.size==Vector3.zero ) {
                    return( b0 );
               } else if ( b0.size==Vector3.zero && b1.size==Vector3.zero ) {
                    return( b0 );
               }
               // Stretch b0 to include the b1.min and b1.max
               b0.Encapsulate(b1.min);
               b0.Encapsulate(b1.max);
               return( b0 );
           }
           public static Bounds CombineBoundsOfChildren(GameObject go) {
               // Create an empty Bounds b
               Bounds b = new Bounds(Vector3.zero, Vector3.zero);
               // If this GameObject has a Renderer Component...
               if (go.GetComponent<Renderer>() != null) {
                    // Expand b to contain the Renderer's Bounds
                   b = BoundsUnion(b, go.GetComponent<Renderer>().bounds);
               }
               // If this GameObject has a Collider Component...
               if (go.GetComponent<Collider>() != null) {
                    // Expand b to contain the Collider's Bounds
                   b = BoundsUnion(b, go. GetComponent<Collider>().bounds);
       }
               // Iterate through each child of this gameObject.transform
               foreach( Transform t in go.transform ) {
                    // Expand b to contain their Bounds as well
                    b = BoundsUnion( b, CombineBoundsOfChildren( t.gameObject ) );
               }
               return( b );
           }
           // Make a static read-only public property camBounds
           static public Bounds camBounds {
               get {
                    // if _camBounds hasn't been set yet
                   if (camBounds.size = Vector3.zero) {
                        // SetCameraBounds using the default Camera
                   SetCameraBounds();
       }
                    return( _camBounds );
               }
           }
```

```
 65 
  66 
  67 
  68 
  69 
  70 
  71 
  72 
  73 
  74 
  75 
  76 
  77 
  78 
  79 
  80 
  81 
  82 
  83 
  84 
  85 
  86 
  87 
  88 
  89 
  90 
  91 
  92 
  93 
  94 
  95 
  96 
  97 
  98 
 99 
100 
101 
102 
103 
104 
105 
106 
107 
108 
109 
110 
111 
112 
113 
114 
115 
116 
117 
118 
119 
120 
121 
122 
123 
124 
125 
126 
127 
128 
            // This is the private static field that camBounds uses
           static private Bounds camBounds;
            public static void SetCameraBounds(Camera cam=null) {
                // If no Camera was passed in, use the main Camera
               if (\text{cam} == \text{null}) cam = \text{Camera}. main;
                // This makes a couple important assumptions about the camera!:
                // 1. The camera is Orthographic
                     // 2. The camera is at a rotation of R:[0,0,0]
                // Make Vector3s at the topLeft and bottomRight of the Screen coords
               Vector3 topLeft = new Vector3(0, 0, 0);
               Vector3 bottomRight = new Vector3( Screen.width, Screen.height, \emptyset);
                // Convert these to world coordinates
                Vector3 boundTLN = cam.ScreenToWorldPoint( topLeft );
                Vector3 boundBRF = cam.ScreenToWorldPoint( bottomRight );
                // Adjust the z to be at the near and far Camera clipping planes
                boundTLN.z += cam.nearClipPlane;
                boundBRF.z += cam.farClipPlane;
                // Find the center of the Bounds
               Vector3 center = (boundTLN + boundBRF)/2f:
                _camBounds = new Bounds( center, Vector3.zero );
                // Expand _camBounds to encapsulate the extents.
                _camBounds.Encapsulate( boundTLN );
                _camBounds.Encapsulate( boundBRF );
           }
           // Test to see whether Bounds are on screen.
           public static Vector3 ScreenBoundsCheck(Bounds bnd, BoundsTest test =
              ➥BoundsTest.center) {
                // Call the more generic BoundsInBoundsCheck with camBounds as bigB
                return( BoundsInBoundsCheck( camBounds, bnd, test ) );
           }
           // Tests to see whether lilB is inside bigB
           public static Vector3 BoundsInBoundsCheck( Bounds bigB, Bounds lilB, BoundsTest test
              ➥= BoundsTest.onScreen ) {
                // Get the center of lilB
                Vector3 pos = lilB.center;
                // Initialize the offset at [0,0,0]
                Vector3 off = Vector3.zero;
                switch (test) { 
      // The center test determines what off (offset) would have to be applied to lilB to move
         ➥its center back inside bigB
                case BoundsTest.center:
                    // if the center is contained, return Vector3.zero
                    if ( bigB.Contains( pos ) ) {
                         return( Vector3.zero );
       }
                    // if not contained, find the offset
                   if (pos.x > bigB.max.x) {
                        off.x = pos.x - bigB.max.x;\} else if (pos.x < bigB.min.x) {
                       off.x = pos.x - bigB.min.x; }
                   if (pos.y > bigB.max.y) {
                       off.y = pos.y - bigB.max.y; } else if (pos.y < bigB.min.y) {
                       off.y = pos.y - bigB.min.y; }
```

```
129 
130 
131 
132 
133 
134 
135 
136 
137 
138 
139 
140 
141 
142 
143 
144 
145 
146 
147 
148 
149 
150 
151 
152 
153 
154 
155 
156 
157 
158 
159 
160 
161 
162 
163 
164 
165 
166 
167 
168 
169 
170 
171 
172 
173 
174 
175 
176 
177 
178 
179 
180 
181 
182 
183 
184 
185 
186 
187 
188 
189 
190 
191 
192 
                    if (pos.z > bigB.max.z) {
                    \text{off } z = \text{pos } z - \text{big}.\text{max } z;<br>} else if (pos.z < bigB.min.z
                       } else if (pos.z < bigB.min.z) {
                    off.z = pos.z - bigB.min.z; }
                     return( off );
      // The onScreen test determines what off would have to be applied to keep all of lilB
         ➥inside bigB
                case BoundsTest.onScreen:
                    // find whether bigB contains all of lilB
                     if ( bigB.Contains( lilB.min ) && bigB.Contains( lilB.max ) ) {
                   return( Vector3.zero );<br>}
       }
                    // if not, find the offset
                   if (lilB.max.x > bigB.max.x) {
                        off.x = \text{lib.max.x} - \text{bigB.max.x};
                     } else if (lilB.min.x < bigB.min.x) {
                    off.x = \text{liB.min.x} - \text{bigB.min.x}; }
                    if (lilB.max.y > bigB.max.y) {
                        off.y = \text{lib.max.y} - \text{bigB.max.y};
                     } else if (lilB.min.y < bigB.min.y) {
                        off.y = lilB.min.y - bigB.min.y; }
                    if (lilB.max.z > bigB.max.z) {
                        off.z = \text{liB.max}.z - \text{bigB.max}.z; } else if (lilB.min.z < bigB.min.z) {
                    off.z = \text{liB.min}.z - \text{bigB.min}.z; }
                     return( off );
      // The offScreen test determines what off would need to be applied to move any tiny part
         ➥of lilB inside of bigB
                case BoundsTest.offScreen:
                     // find whether bigB contains any of lilB
                     bool cMin = bigB.Contains( lilB.min );
                     bool cMax = bigB.Contains( lilB.max );
                    if (cMin || cMax) {
                    return( Vector3.zero );<br>}
       }
                    // if not, find the offset
                   if (lilB.min.x > bigB.max.x) {
                        off.x = \text{lib.min.x} - \text{bigB.max.x};
                    \} else if (lilB.max.x < bigB.min.x) {
                    off.x = lilB.max.x - bigB.min.x;<br>}
       }
                    if (lilB.min.y > bigB.max.y) {
                        off.y = lilB.min.y - bigB.max.y; } else if (lilB.max.y < bigB.min.y) {
                        off.y = \text{liB.max y} - \text{bigB.min.y}; }
                    if (lilB.min.z > bigB.max.z) {
                        off.z = \text{liB.min}.z - \text{bigB.max}.z; } else if (lilB.max.z < bigB.min.z) {
                    off.z = \text{liB.max}.z - \text{bigB.min}.z; }
                     return( off );
                }
                return( Vector3.zero );
            }
```

```
193 
194 
195 
196 
197 
198 
199 
200 
201 
202 
203 
204 
205 
206 
207 
208 
209 
210 
211 
212 
213 
214 
215 
216 
217 
218 
219 
220 
221 
222 
223 
224 
225 
226 
227 
228 
229 
230 
231 
232 
233 
234 
235 
236 
237 
238 
239 
240 
241 
242 
243 
244 
245 
246 
247 
248 
249 
250 
251 
252 
253 
254 
255 
256 
      //============================ Transform Functions ============================\
           // This function will iteratively climb up the transform.parent tree
           // until it either finds a parent with a tag != "Untagged" or no parent
           public static GameObject FindTaggedParent(GameObject go) {
                // If this gameObject has a tag
               if (go.tag != "Untagged") {
                    // then return this gameObject
                    return(go);
                }
                // If there is no parent of this Transform
               if (qo.transform.parent == null) {
                    // We've reached the end of the line with no interesting tag
                    // So return null
                    return( null );
       }
                // Otherwise, recursively climb up the tree
                return( FindTaggedParent( go.transform.parent.gameObject ) );
           }
           // This version of the function handles things if a Transform is passed in
           public static GameObject FindTaggedParent(Transform t) {
                return( FindTaggedParent( t.gameObject ) );
           }
      //============================ Materials Functions ============================
           // Returns a list of all Materials in this GameObject or its children
          static public Material[] GetAllMaterials( GameObject go ) {
                List<Material> mats = new List<Material>();
                if (go.GetComponent<Renderer>() != null) {
                   mats.Add(go.GetComponent<Renderer>().material);
       }
                foreach( Transform t in go.transform ) {
                    mats.AddRange( GetAllMaterials( t.gameObject ) );
                }
                return( mats.ToArray() );
           }
      //============================ Linear Interpolation ============================
           // The standard Vector Lerp functions in Unity don't allow for extrapolation
           // (which is input u values <0 or >1), so we need to write our own functions
           static public Vector3 Lerp (Vector3 vFrom, Vector3 vTo, float u) {
               Vector3 res = (1-u)*vFrom + u*vTo;
                return( res );
           }
           // The same function for Vector2
           static public Vector2 Lerp (Vector2 vFrom, Vector2 vTo, float u) {
               Vector2 res = (1-u)*vFrom + u*vTo;
                return( res );
           }
           // The same function for float
           static public float Lerp (float vFrom, float vTo, float u) {
               float res = (1-u)*vFrom + u*vTo;
                return( res );
           }
```

```
257 
258 
259 
260 
261 
262 
263 
264 
265 
266 
267 
268 
269 
270 
271 
272 
273 
274 
275 
276 
277 
278 
279 
280 
281 
282 
283 
284 
285 
286 
287 
288 
289 
290 
291 
292 
293 
294 
295 
296 
297 
298 
299 
300 
301 
302 
303 
304 
305 
306 
307 
308 
309 
310 
311 
312 
313 
314 
315 
316 
317 
318 
319 
320 
      //============================ Béier Curves ============================
           // While most Béier curves are 3 or 4 points, it is possible to have
           // any number of points using this recursive function
           // This uses the Utils.Lerp function because it needs to allow extrapolation
           static public Vector3 Bezier( float u, List<Vector3> vList ) {
               // If there is only one element in vList, return it
              if (vList.Count == 1) {
                   return( vList[0] );
               }
       // Otherwise, create vListR, which is all but the 0th element of vList
       // e.g. if vList = [0,1,2,3,4] then vListR = [1,2,3,4]
              List<Vector3> vListR = vList.GetRange(1, vList.Count-1);
               // And create vListL, which is all but the last element of vList
               // e.g. if vList = [0,1,2,3,4] then vListL = [0,1,2,3]
              List<Vector3> vListL = vList.GetRange(0, vList.Count-1);
               // The result is the Lerp of these two shorter Lists
               Vector3 res = Lerp( Bezier(u, vListL), Bezier(u, vListR), u );
               return( res );
           }
           // This version allows an Array or a series of Vector3s as input
           static public Vector3 Bezier( float u, params Vector3[] vecs ) {
               return( Bezier( u, new List<Vector3>(vecs) ) );
           }
           // The same two functions for Vector2
           static public Vector2 Bezier( float u, List<Vector2> vList ) {
               // If there is only one element in vList, return it
              if (vList.Count == 1) {
              return( vList[0] );
       }
               // Otherwise, create vListR, which is all but the 0th element of vList
               // e.g. if vList = [0,1,2,3,4] then vListR = [1,2,3,4]
              List<Vector2> vListR = vList.GetRange(1, vList.Count-1);
               // And create vListL, which is all but the last element of vList
               // e.g. if vList = [0,1,2,3,4] then vListL = [0,1,2,3]
              List<Vector2> vListL = vList.GetRange(0, vList.Count-1);
               // The result is the Lerp of these two shorter Lists
               Vector2 res = Lerp( Bezier(u, vListL), Bezier(u, vListR), u );
               return( res );
           }
           // This version allows an Array or a series of Vector2s as input
           static public Vector2 Bezier( float u, params Vector2[] vecs ) {
               return( Bezier( u, new List<Vector2>(vecs) ) );
           }
           // The same two functions for float
           static public float Bezier( float u, List<float> vList ) {
               // If there is only one element in vList, return it
              if (vList.Count == 1) {
                   return( vList[0] );
       }
               // Otherwise, create vListR, which is all but the 0th element of vList
               // e.g. if vList = [0,1,2,3,4] then vListR = [1,2,3,4]
       List<float> vListR = vList.GetRange(1, vList.Count-1);
       // And create vListL, which is all but the last element of vList
               // e.g. if vList = [0,1,2,3,4] then vListL = [0,1,2,3]
              List<float> vListL = vList.GetRange(0, vList.Count-1);
               // The result is the Lerp of these two shorter Lists
               float res = Lerp( Bezier(u, vListL), Bezier(u, vListR), u );
```

```
321 
322 
323 
324 
325 
326 
327 
328 
329 
330 
331 
332 
333 
334 
335 
336 
337 
338 
339 
340 
341 
342 
343 
344 
345 
346 
347 
348 
349 
350 
351 
352 
353 
354 
355 
356 
357 
358 
359 
360 
361 
362 
363 
364 
365 
366 
367 
368 
369 
370 
371 
372 
373 
374 
375 
376 
377 
378 
379 
380 
381 
382 
383 
384 
                return( res );
           }
           // This version allows an Array or a series of floats as input
           static public float Bezier( float u, params float[] vecs ) {
                return( Bezier( u, new List<float>(vecs) ) );
           }
           // The same two functions for Quaternion
          static public Quaternion Bezier( float u, List<Quaternion> vList ) {
                // If there is only one element in vList, return it
              if (vList.Count == 1) {
                    return( vList[0] );
                }
               // Otherwise, create vListR, which is all but the 0th element of vList
       // e.g. if vList = [0,1,2,3,4] then vListR = [1,2,3,4]
       List<Quaternion> vListR = vList.GetRange(1, vList.Count-1);
       // And create vListL, which is all but the last element of vList
       // e.g. if vList = [0,1,2,3,4] then vListL = [0,1,2,3]
              List<Quaternion> vListL = vList.GetRange(0, vList.Count-1);
                // The result is the Slerp of these two shorter Lists
                // It's possible that Quaternion.Slerp may clamp u to [0..1] :(
                Quaternion res = Quaternion.Slerp( Bezier(u, vListL), Bezier(u, vListR), u );
                return( res );
           }
           // This version allows an Array or a series of floats as input
           static public Quaternion Bezier( float u, params Quaternion[] vecs ) {
               return( Bezier( u, new List<Quaternion>(vecs) ) );
           }
           //============================ Trace & Logging Functions ============================
           static public void tr(params object[] objs) {
               string s = objs[0]. ToString();
               for (int i=1; i<objs.Length; i++) {
               s += "\t"+objs[i].ToString();
       }
               print (s);
           }
           //============================ Math Functions ============================
           static public float RoundToPlaces(float f, int places=2) {
               float mult = Mathf. Pow(10, places);
              f *= mult;
              f = Mathf.Round (f);
               f /=\text{mult}; return(f);
           }
           static public string AddCommasToNumber(float f, int places=2) {
               int n = Mathf. RoundToInt(f);
               f -= n;
               f = RoundToPlaces(f,places);
               string str = AddCommasToNumber( n );
              str += "."+(f*Mathf.Pow(10,places));
                return( str );
           }
```

```
385 
386 
387 
388 
389 
390 
391 
392 
393 
394 
395 
396 
397 
398 
399 
400 
401 
402 
403 
404 
405 
406 
407 
408 
409 
410 
411 
412 
413 
414 
415 
416 
417 
418 
419 
420 
421 
422 
423 
424 
425 
426 
427 
428 
429 
430 
431 
432 
433 
434 
435 
436 
437 
438 
439 
440 
441 
442 
443 
444 
445 
446 
447 
448 
            static public string AddCommasToNumber(int n) {
                 int rem;
                 int div;
                string res = "";
                 string rems;
                while (n>0) {
                    rem = n \, % 1000;
                    div = n / 1000;
                    rems = rem.ToString(); while (div>0 && rems.Length<3) {
                    rems = "0"+rems;
        }
                     // NOTE: It is somewhat faster to use a StringBuilder or a List<String> which
                        ➥is then concatenated using String.Join().
                    if (res == ") {
                    res = rems;<br>} else f } else {
                    res = rems + "," + res.ToString();<br>}
        }
                    n = \text{div};
                 }
                if (res == "") res = "0";
                 return( res );
            }
      }
       //============================ Easing Classes ============================
       [System.Serializable]
       public class EasingCachedCurve {
           public List<string>
curves = new List<string>();
           public List<float>
mods =
mew List<float>();
       }
       public class Easing {
           static public string Linear = ",Linear|";<br>static public string In = ",In|";<br>static public string Out = ",Out|";<br>static public string InOut = ",InOut|";
           static public string In =static public string Out =static public string InOut = ", InOut|"<br>static public string Sin = ", Sin|",
           static public string Sin = \frac{1}{2}, Sin|";<br>static public string SinIn = \frac{1}{2}, SinIn|";
           static public string SinIn = ",SinIn|",<br>static public string SinOut = ",SinOut|",
           static public string SinOut =static public Dictionary<string, EasingCachedCurve> cache;
            // This is a cache for the information contained in the complex strings
            // that can be passed into the Ease function. The parsing of these
            // strings is most of the effort of the Ease function, so each time one
            // is parsed, the result is stored in the cache to be recalled much 
            // faster than a parse would take.
            // Need to be careful of memory leaks, which could be a problem if several
            // million unique easing parameters are called
            static public float Ease( float u, params string[] curveParams ) {
                 // Set up the cache for curves
                if (cache == null) {
                     cache = new Dictionary<string, EasingCachedCurve>();
                 }
                float u2 = u;
                 foreach ( string curve in curveParams ) {
                     // Check to see if this curve is already cached
                    if (!cache.ContainsKey(curve)) {
                          // If not, parse and cache it
                    EaseParse(curve);
        }
```

```
449 
450 
451 
452 
453 
454 
455 
456 
457 
458 
459 
460 
461 
462 
463 
464 
465 
466 
467 
468 
469 
470 
471 
472 
473 
474 
475 
476 
477 
478 
479 
480 
481 
482 
483 
484 
485 
486 
487 
488 
489 
490 
491 
492 
493 
494 
495 
496 
497 
498 
499 
500 
501 
502 
503 
504 
505 
506 
507 
508 
509 
510 
511 
512 
                    // Call the cached curve
                   u2 = EaseP(u2, cache[curve]);
                }
                return( u2 );
           }
           static private void EaseParse( string curveIn ) {
               EasingCachedCurve ecc = new EasingCachedCurve();
                // It's possible to pass in several comma-separated curves
               string[] curves = curveIn.Split(','');
                foreach (string curve in curves) {
                   if (curve == "") continue;
                    // Split each curve on | to find curve and mod
                   string [] curveA = curve Split('|');
                    ecc.curves.Add(curveA[0]);
                   if (curveA.Length == 1 || curveA[1] == "") {
                         ecc.mods.Add(float.NaN);
                    } else {
                         float parseRes;
                        if ( float.TryParse(curveA[1], out parseRes) ) {
                             ecc.mods.Add( parseRes );
                         } else {
                        ecc.mods.Add( float.NaN );
       }
       } 
                }
                cache.Add(curveIn, ecc);
           }
           static public float Ease( float u, string curve, float mod ) {
                return( EaseP( u, curve, mod ) );
           }
           static private float EaseP( float u, EasingCachedCurve ec ) {
               float u2 = u;for (int i=0; i<ec.curves.Count; i++) {
                   u2 = EaseP( u2, ec.curves[i], ec.mods[i]);
                }
                return( u2 );
           }
           static private float EaseP( float u, string curve, float mod ) {
               float u2 = u; switch (curve) {
                case "In":
                   if (float.IsNaN(mod)) \mod = 2;u2 = Mathf.Pow(u, mod); break;
                case "Out":
                   if (float.IsNaN(mod)) \mod = 2;
                   u2 = 1 - \text{Mathf.} Pow( 1-u, mod);
                    break;
                case "InOut":
                   if (float.IsNaN(mod)) \mod = 2;if ( u \le 0.5f ) {
                   u2 = 0.5f * Mathf. Pow( u*2, mod);<br>} else {
                       } else {
                   u2 = 0.5f + 0.5f * (1 - Mathf.Pow( 1-(2*(u-0.5f)), mod ) );
       }
                    break;
```

```
513 
514 
515 
516 
517 
518 
519 
520 
521 
522 
523 
524 
525 
526 
527 
528 
529 
530 
531 
532 
533 
534 
535 
536 
537 
                case "Sin":
       if (float.IsNaN(mod)) mod = 0.15f,
       u2 = u + mod * <u>Mathf</u>.Sin( 2*<u>Mathf</u>.PI*u );
                     break;
                case "SinIn":
                     // mod is ignored for SinIn
                    u2 = 1 - \text{Mathf.} \cos(u * \text{Mathf.} \text{PI} * 0.5f);
                     break;
        case "SinOut":
        // mod is ignored for SinOut
                    u2 = Mathf.\overline{S}in(u * Mathf.PI * 0.5f); break;
                case "Linear":
                default:
                     // u2 already equals u
                     break;
                }
                return( u2 );
            }
      }
```